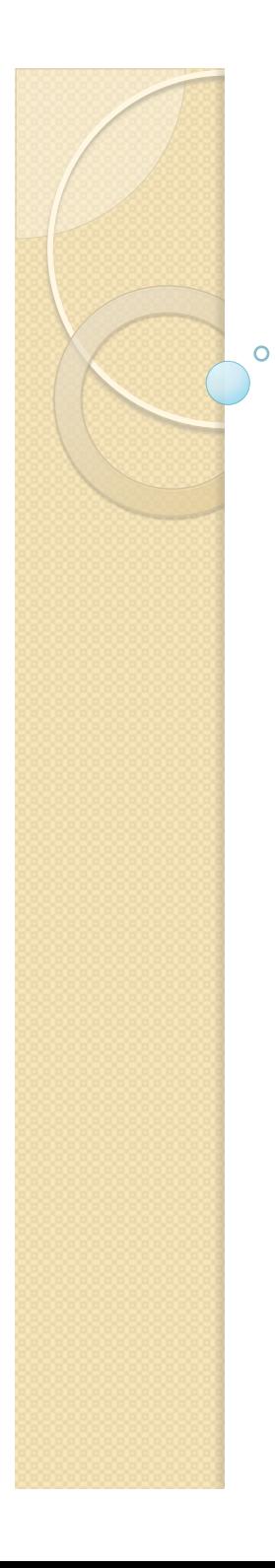

## Física Experimental III

http://disciplinas.stoa.usp.br/course/view.php? id=3894&section=2

Aula 12

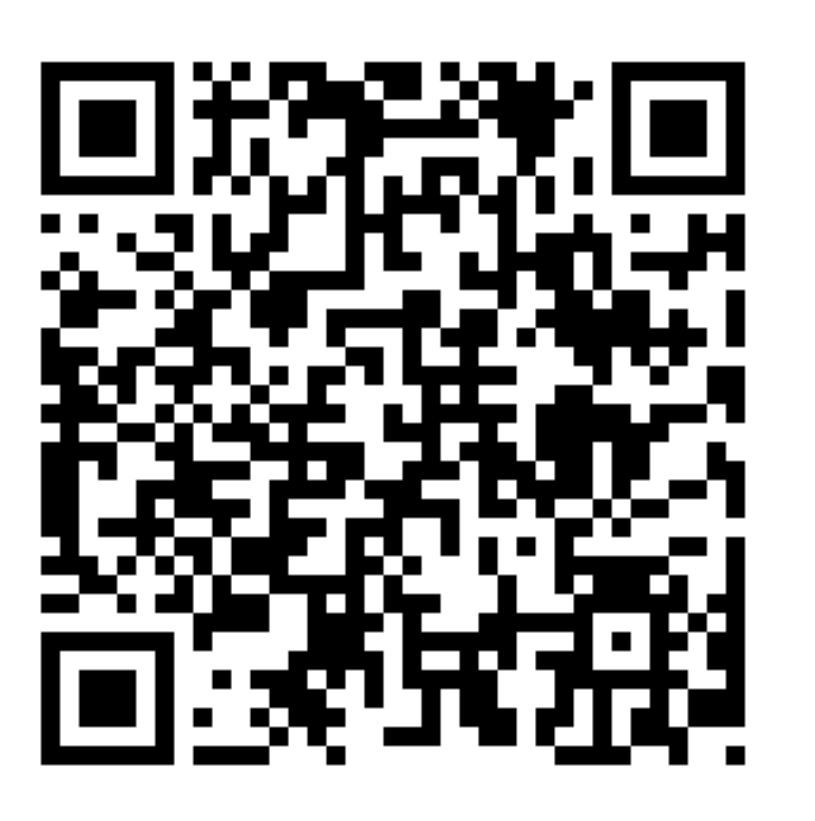

## Experimento 3 – Lei de Faraday

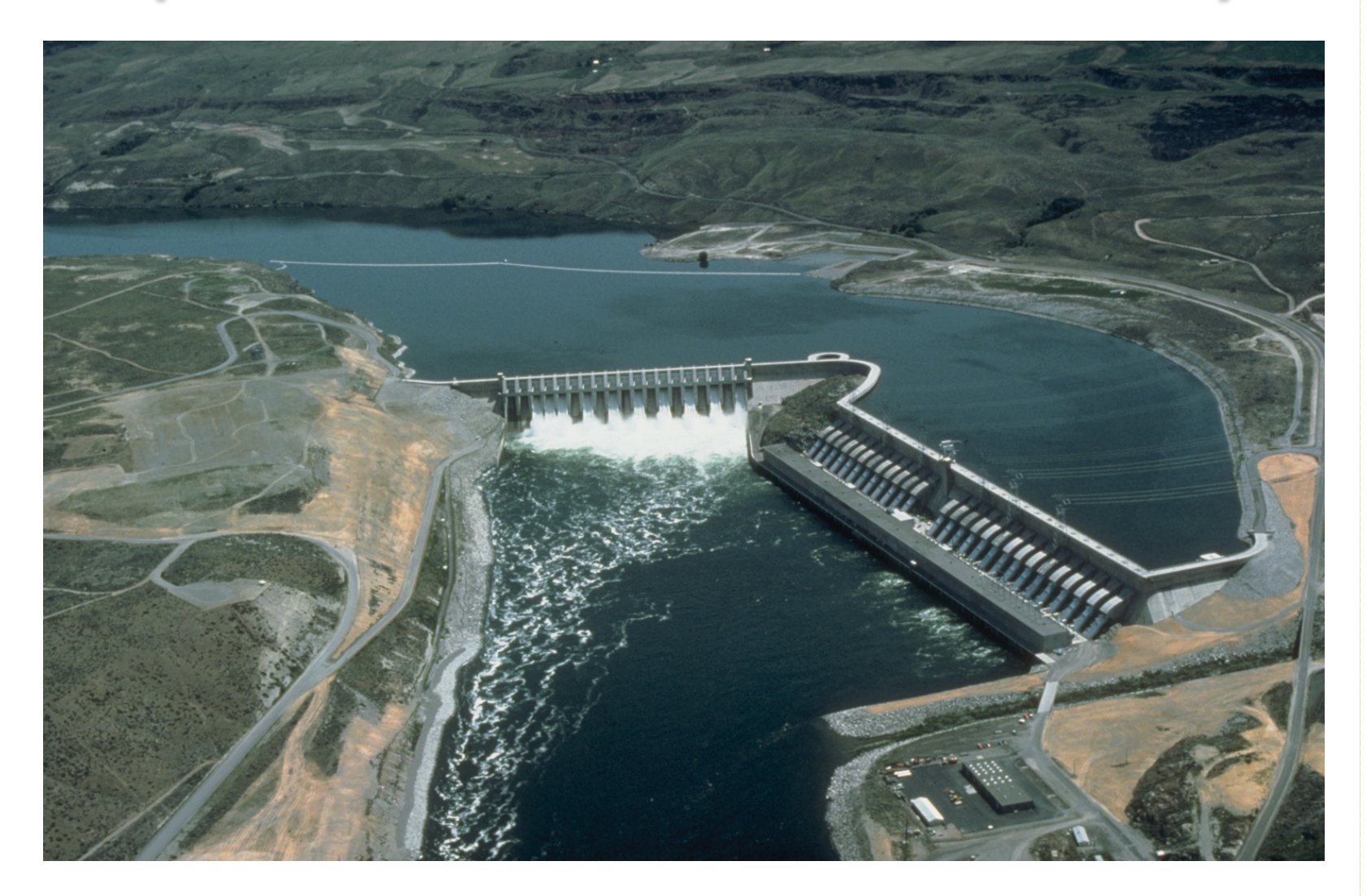

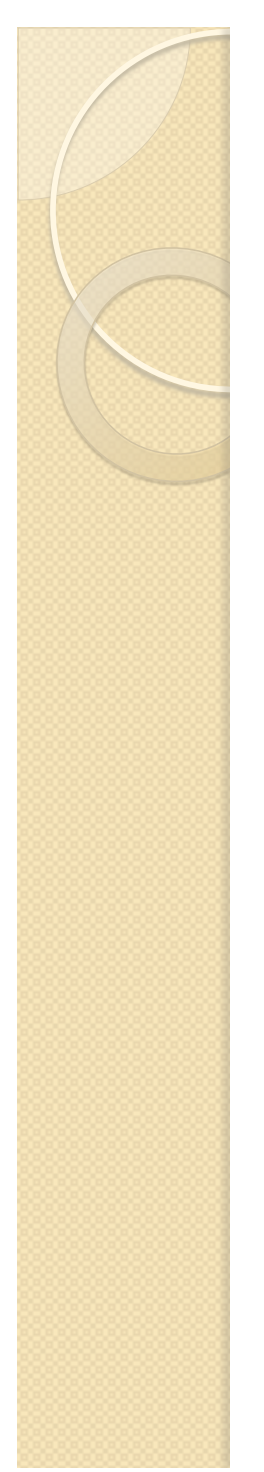

## Objetivos do experimento

- Estudar aspectos fundamentais e aplicações da Lei de Faraday
	- Estudo de uma bobina em campo magnético oscilante
- Estudar circuitos elétricos oscilantes e algumas aplicações
	- Ressonância em um RLC

## Impedância de um elemento

 Define-se a impedância complexa como sendo a razão entre a tensão e corrente complexas

$$
\hat{Z} = \frac{\hat{V}}{\hat{i}}
$$

 Ou seja:  $\hat{Z} = \frac{\hat{V}}{\hat{i}} = \frac{V_P}{i_P} e^{j(\phi_V - \phi_i)}$ *P*  $\hat{Z} = \frac{\hat{V}}{2} = \frac{V_P}{2}e$ *i i*  $=\frac{V}{\hat{E}}=\frac{V_P}{\hat{E}}e^{j(\phi_V-\phi_i)}$  $\boldsymbol{0}$  $0^{\mathbf{c}} \rightarrow \mathbf{v}$  on  $\mathbf{z}_0$  $\hat{Z} = Z_0 e^{j\phi_0}$ , com  $Z_0 = \frac{V_P}{I}$ *P i*  $Z_0 e^{j\phi_0}$ , com  $Z_0 =$ 

#### Impedância de um elemento

$$
\hat{Z} = Z_0 e^{j\phi_0}
$$

#### • Z<sub>0</sub> é a impedância real do elemento

$$
Z_0 = \frac{V_P}{i_P}
$$

 $\cdot$   $\phi_0$  é a diferença de fase entre a tensão e corrente

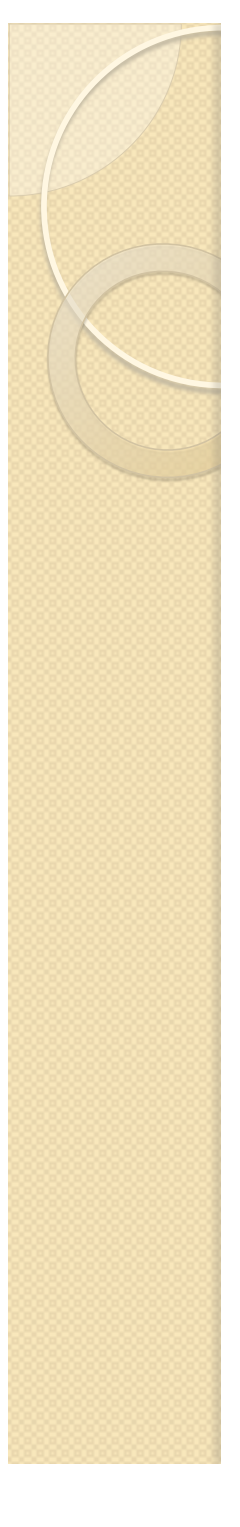

#### Indutâncias de elementos simples

Resistor ôhmico

$$
\hat{Z}=R
$$

Capacitor ideal

$$
\hat{Z} = \frac{1}{\omega C} e^{-j\frac{\pi}{2}} = -\frac{j}{\omega C}
$$

**· Indutor ideal** 

$$
\hat{Z} = \omega L e^{j\frac{\pi}{2}} = j\omega L
$$

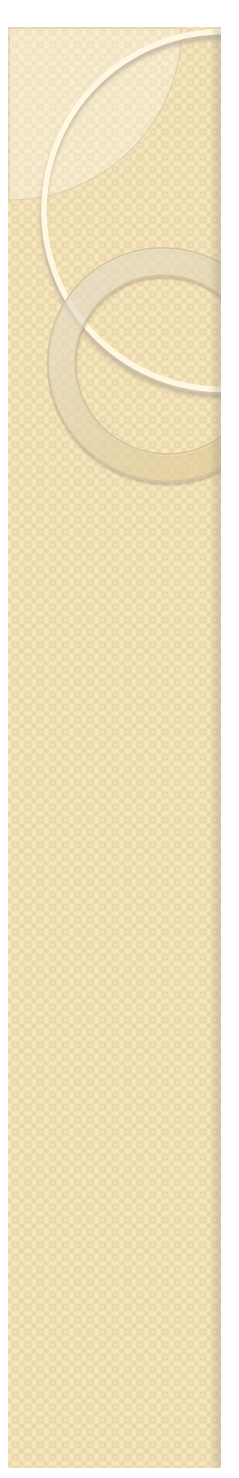

circuito filtro RLC ao lado:

$$
\hat{V}_G = V_G e^{j\omega t}
$$

¢ A impedância total do circuito é:

$$
\hat{Z} = \hat{Z}_R + \hat{Z}_L + \hat{Z}_C = R + j\omega L - \frac{j}{\omega C}
$$

$$
= R + j\left(\omega L - \frac{1}{\omega C}\right)
$$

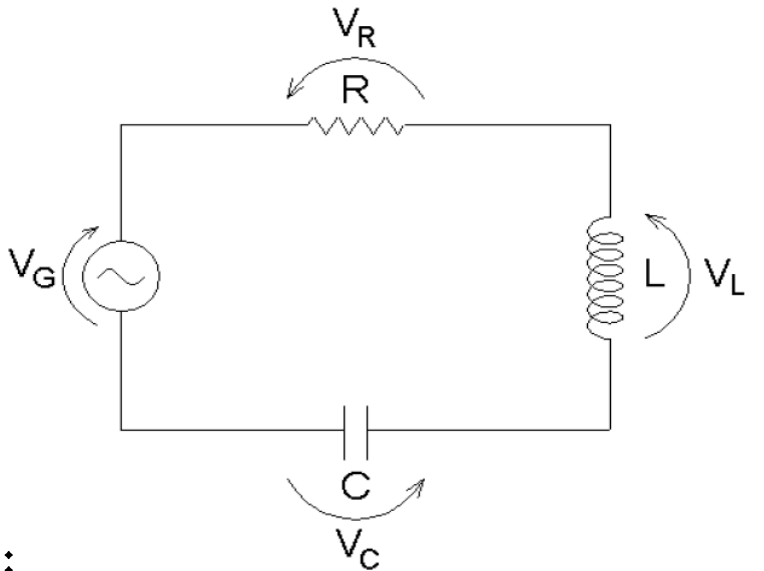

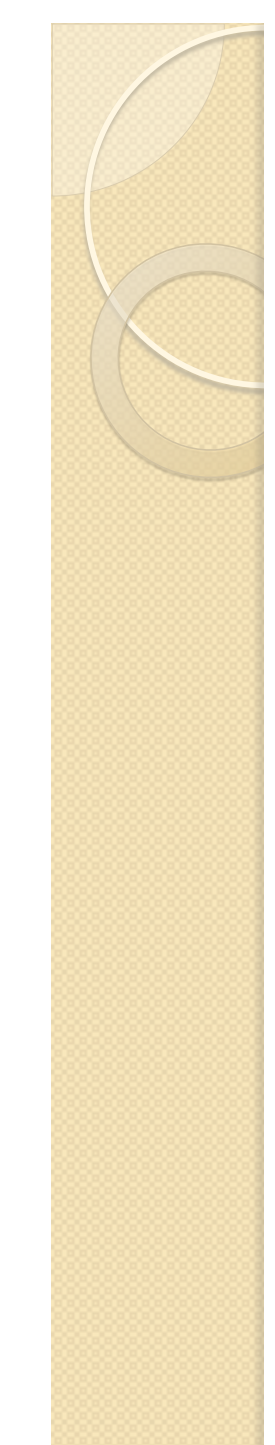

 Podemos escrever também que a impedância é:

$$
\hat{Z} = R + j \left( \omega L - \frac{1}{\omega C} \right) = Ze^{j\phi}
$$

¢ Com:

$$
Z = \sqrt{\hat{Z}^* \cdot \hat{Z}} = \sqrt{\left(R - j\left(\omega L - \frac{1}{\omega C}\right)\right) \cdot \left(R + j\left(\omega L - \frac{1}{\omega C}\right)\right)}
$$

 $V_G$ 

$$
Z = \sqrt{R^2 + \left(\omega L - \frac{1}{\omega C}\right)^2}
$$

 $V_R$ 

R

C

 $V_{\rm C}$ 

00000

 $V_{1}$ 

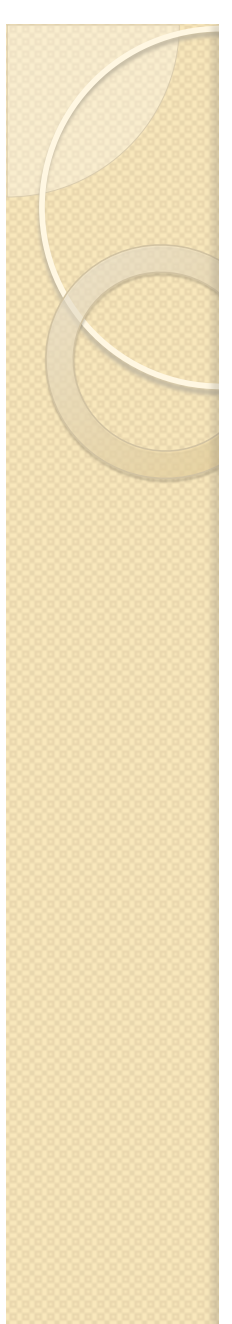

 Podemos escrever também que a impedância é:  $V_{\text{GI}}$ 

$$
\hat{Z} = R + j \left( \omega L - \frac{1}{\omega C} \right) = Ze^{j\phi}
$$

¢ Com:

$$
\phi = \arctan\left(\frac{\text{Im}[\hat{Z}]}{\text{Re}[\hat{Z}]}\right) = \arctan\left(\omega \frac{L}{R} - \frac{1}{\omega RC}\right)
$$

 $V_R$ 

R

С

 $\rm V_c$ 

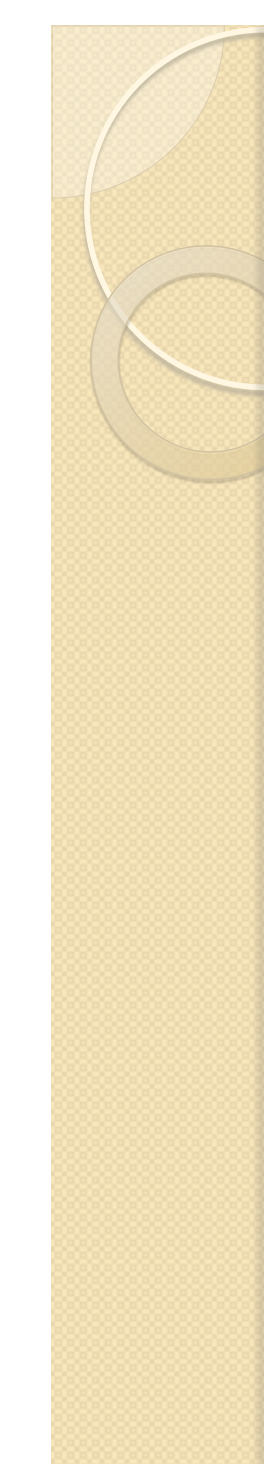

 Então, a corrente no circuito ao lado vale:

$$
\hat{i} = \frac{\hat{V}}{\hat{Z}} = i_0 e^{j(\omega t - \phi_i)}
$$

¢ Que vale:

 $\hat{i} =$ 

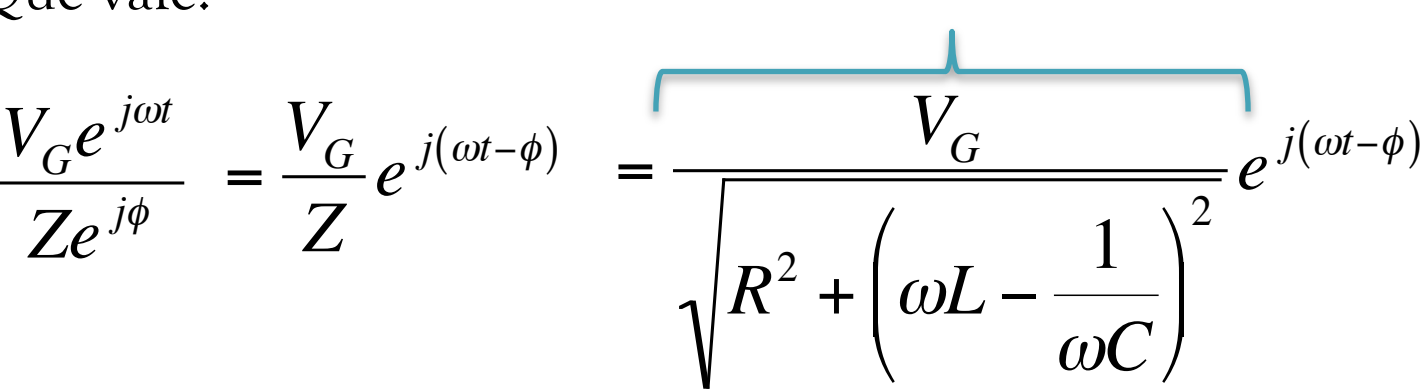

 $V_{\text{GI}}$ 

 $i_0$ 

 $V_R$ 

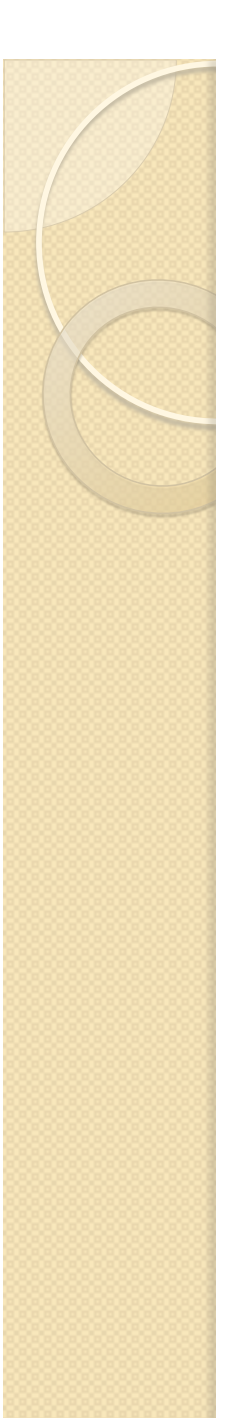

€

## O FILTRO RLC

 Sabendo que a corrente é a mesma em cada elemento do circuito, podemos obter a tensão sobre cada um deles através de:

$$
\hat{V}_X = \hat{i} \cdot \hat{Z}_X
$$

¢ Para o resistor:

€

$$
\hat{Z}_R = R \qquad \hat{V}_R = Ri_0 e^{j(\omega t - \phi)}
$$

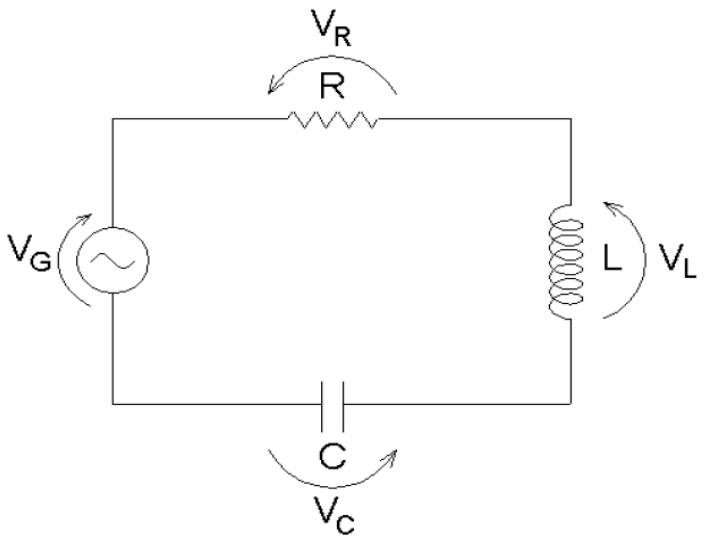

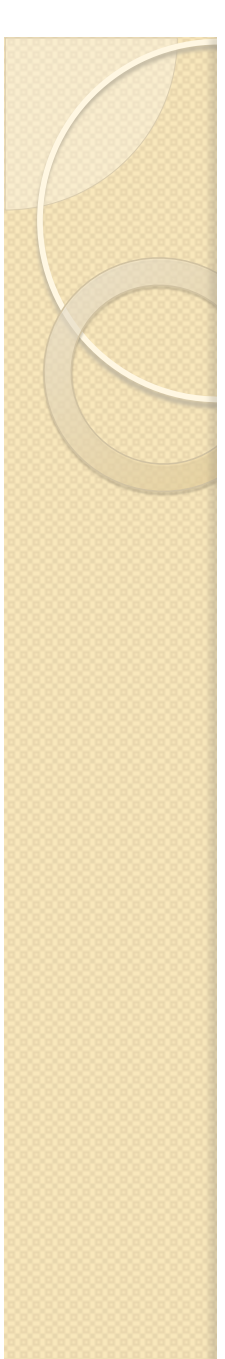

 Sabendo que a corrente é a mesma em cada elemento do circuito, podemos obter a tensão sobre cada um deles através de:

$$
\hat{V}_X = \hat{i} \cdot \hat{Z}_X
$$

¢ Para o indutor:

$$
\hat{Z}_L = \omega L e^{j\frac{\pi}{2}} \qquad \hat{V}_L = \omega L i_0 e^{j\left(\omega t - \phi + \frac{\pi}{2}\right)}
$$

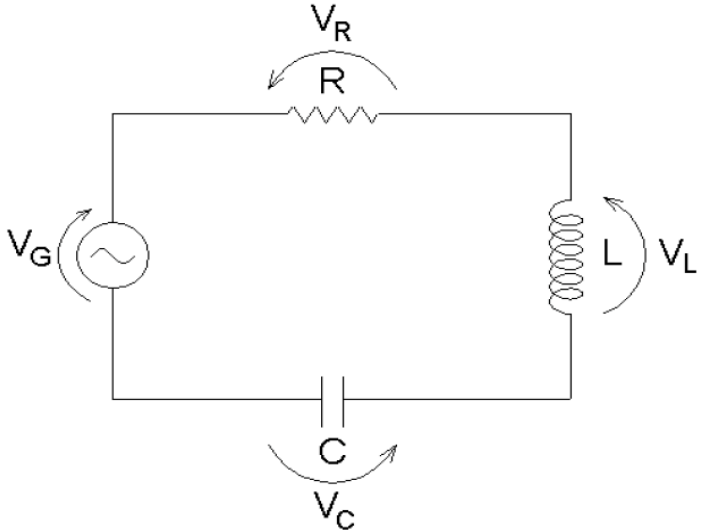

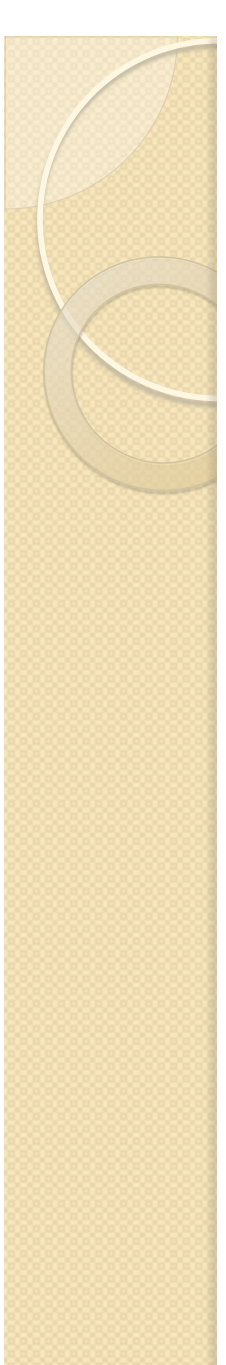

 Sabendo que a corrente é a mesma em cada elemento do circuito, podemos obter a tensão sobre cada um deles através de:

$$
\hat{V}_X = \hat{i} \cdot \hat{Z}_X
$$

¢ Para o capacitor:

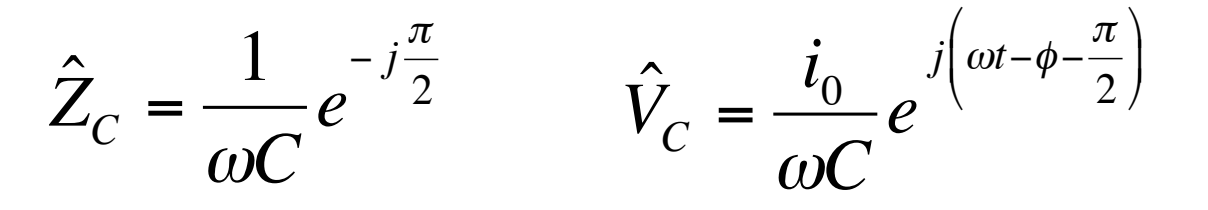

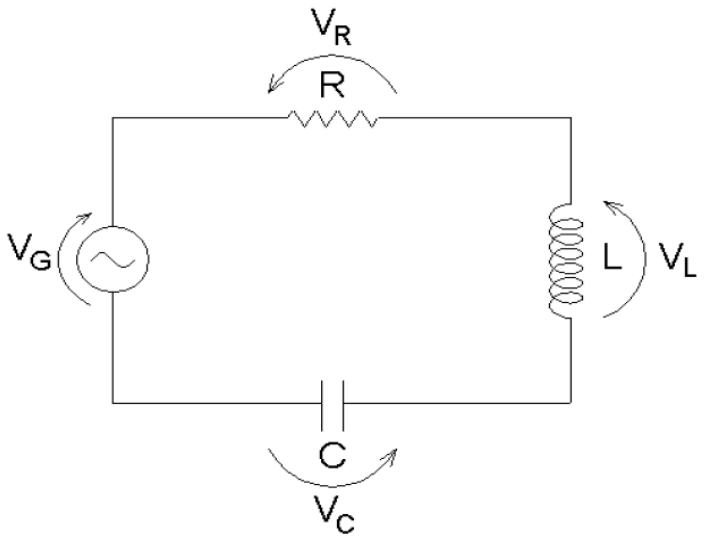

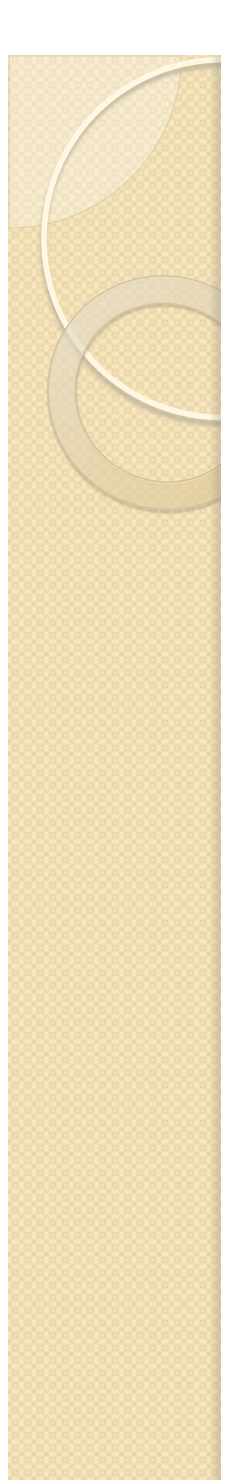

## Objetivos da semana

- Estudar circuito RLC em função da frequência da onda harmônica
	- Mas vamos estudar olhando qual elemento?
- Medir a corrente em função da frequência.
- Comparar/ajustar a previsões teóricas

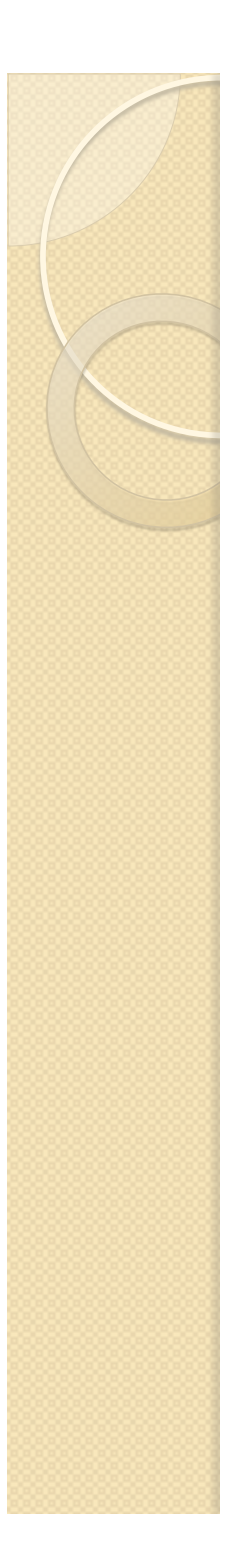

#### Ressonância

 Corrente apresenta um máximo em uma frequência bem definida (ressonância em energia)

$$
\hat{i} = \frac{V_G}{\sqrt{R^2 + \left(\omega L - \frac{1}{\omega C}\right)^2}} e^{j(\omega t - \phi)}
$$

 Carga apresenta também um máximo (ressonância em carga)

$$
\hat{V}_C = \frac{i_0}{\omega C} e^{j\left(\omega t - \phi - \frac{\pi}{2}\right)}
$$

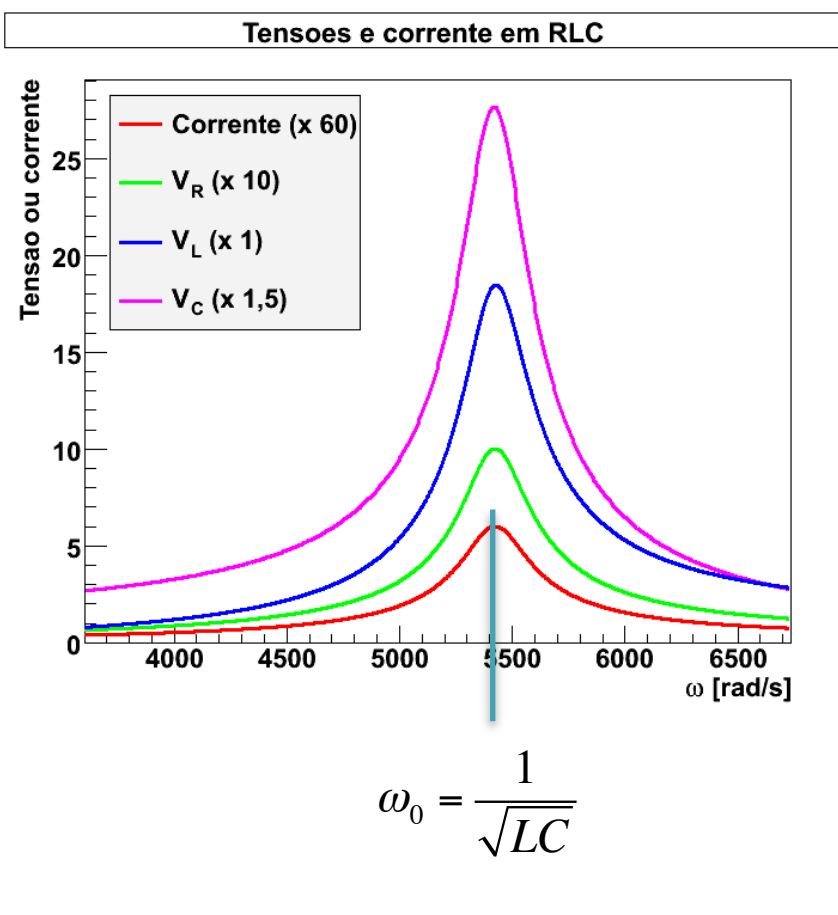

Ressonância em carga ocorre em outra frequência

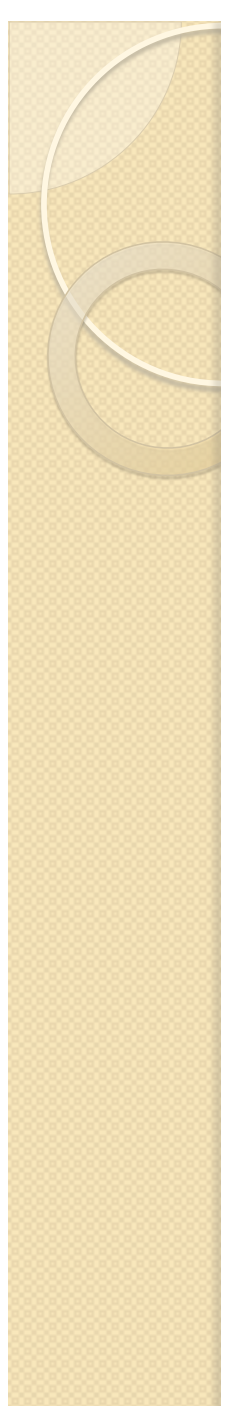

## Fator de qualidade

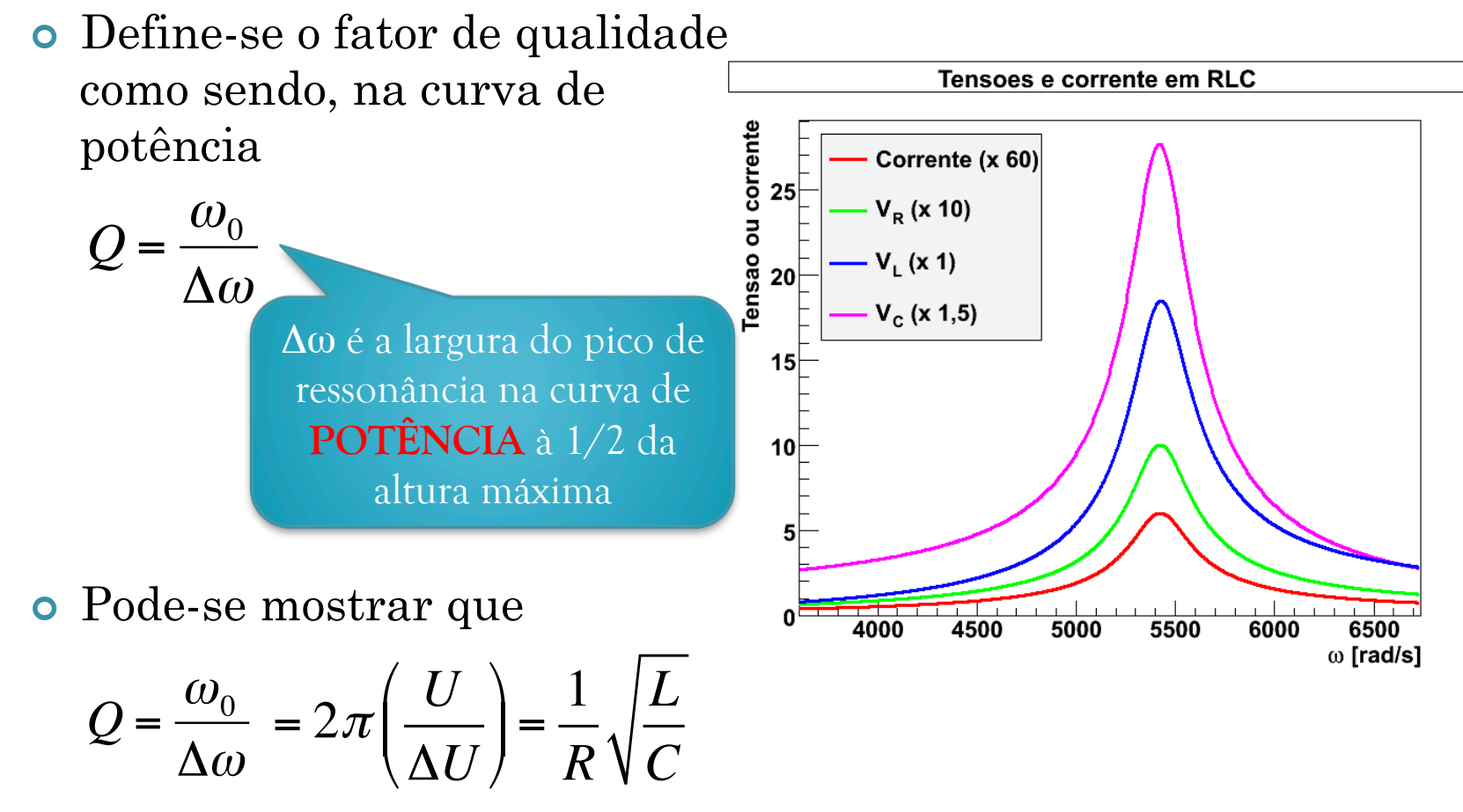

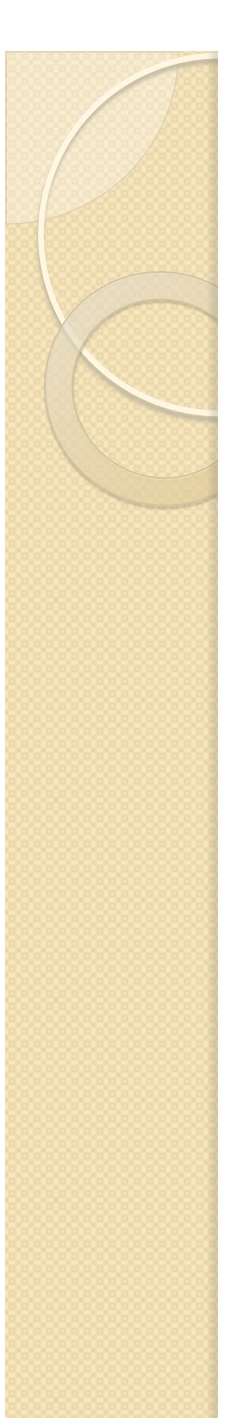

#### Atividades propostas

- Levantar a curvas de ressonância em energia do circuito RLC para DOIS valores de Q
	- $\omega_0$  ~5000 rad/s
	- Q ~ 1 e Q ~ 10.
	- Use a bobina de 1000 espiras como indutor
- USE A SAÍDA TRASEIRA DO GERADOR!

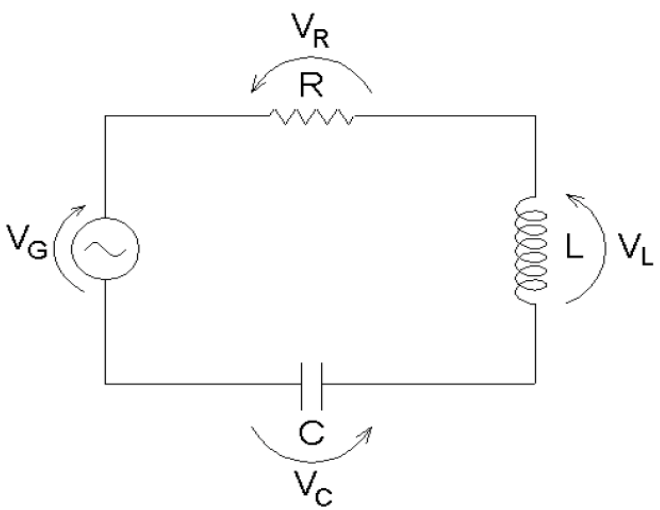

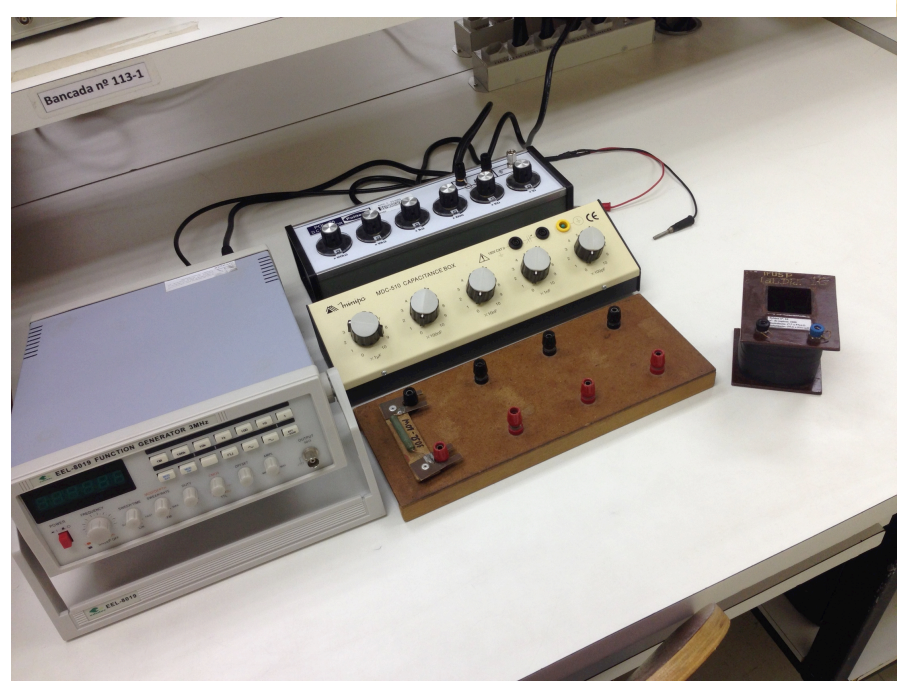

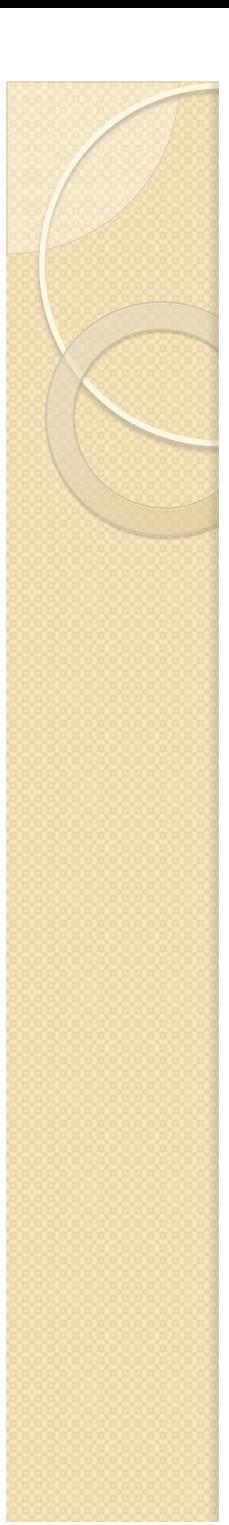

## Atividades propostas

- Deduza as expressões para a frequência onde ocorre o máximo de corrente (ressonância em energia) e para a frequência onde ocorre o máximo de carga no capacitor (ressonância em carga)
- Deduza a expressão para o valor Q em função de R, L e C.
- Meça a curva de ressonância em energia para dois valores de resistores diferentes
	- Corrente x ω.
	- Superpor/ajustar curvas teóricas teóricas e comparar com os resultados experimentais.
	- O sistema real se comporta como a previsão teórica?
	- Obter o valor de Q experimental e comparar com o previsto teoricamente.
	- Sempre comparar os valores ajustados aos nominais.
- Na frequência de ressonância, meça a tensão no capacitor, resistor, indutor e gerador e as fases entre elas.
	- Discuta os resultados em relação ao esperado teoricamente.